## **20.1 Sync Engine Types**

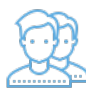

FileCloud Sync has two types of synchronization engines.

- A real-time synchronization engine
- A Periodic Synchronization engine

## **Real-time Synchronization**

Real-time synchronization will synchronize files as they change locally and with minimum delay from the server. You can initiate a sync at any time immediate using the "Sync Now" option. Real-time synchronization works for all files inside Managed Storage (My Files and Shared with Me) as well as for network folders setup with Real-time sync (Which is in beta).

## **Periodic Synchronization**

Periodic synchronization will synchronize files on a specified time interval starting at every 30 minutes, 1 hour etc. You can initiate a sync at any time immediate using the "Sync Now" option. Periodic synchronization works for all files inside Network Folders. Backing up files from local computer to Remote server is also a form of Periodic synchronization.

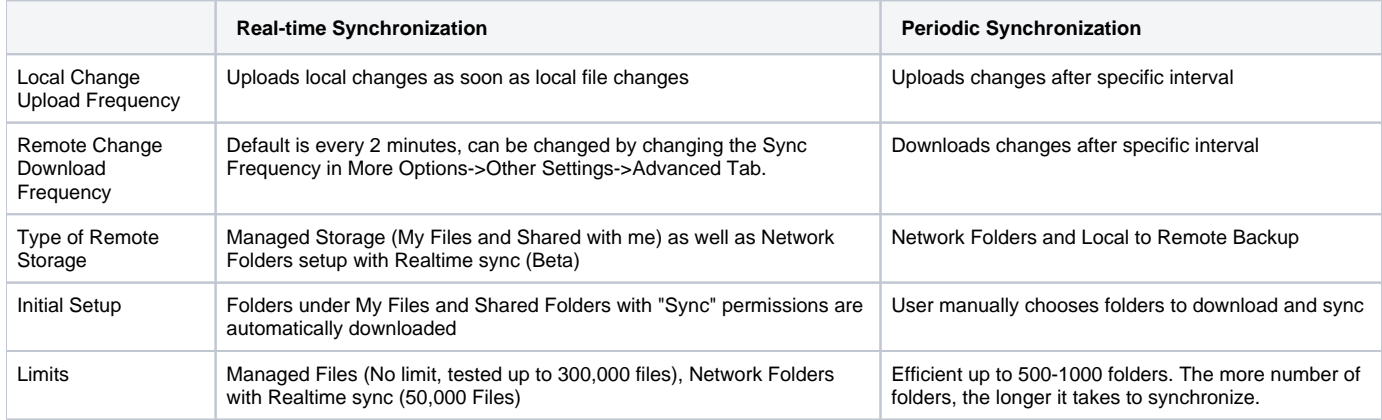